# $1$ mW $\rightarrow$  $2$ KW

# **AUTORANGING WATT-dBm-ROS-FREQUENCY METER**

**by Carlo Cinquini Ik0gmm& Enzo Felici Ik0ozg** 

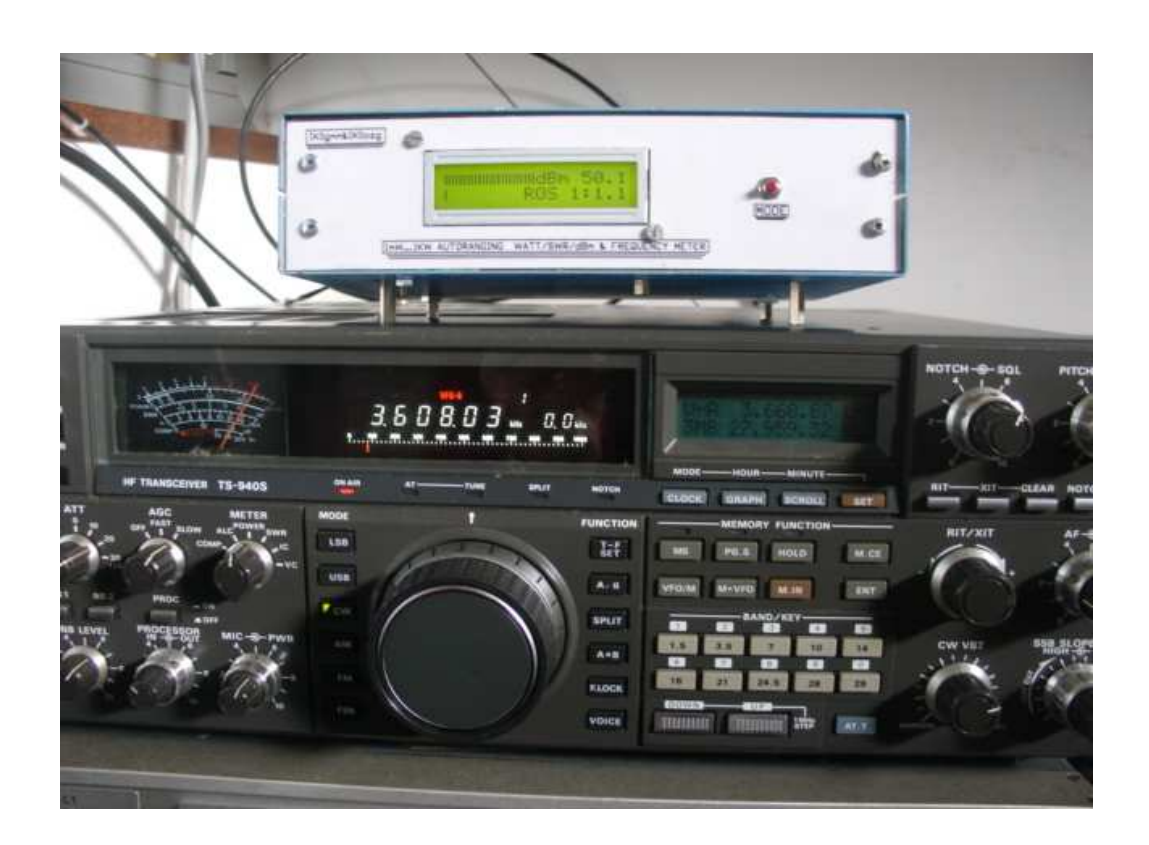

 Qualche anno fa mi capitò di leggere un articolo su QEX presentato da LARRY PHIPPS (N8LP) intitolato LP-100 WATTMETER con il quale veniva riportato un progetto di un wattmetro-rosmetro digitale basato sull'uso dell' amplificatore logaritmico della Analog devices AD8307; questo integrato converte, il segnale RF al proprio ingresso, in una tensione continua corrispondente al logaritmo del segnale ricevuto e capace di una dinamica di circa 80 dB. Non so se questo integrato è ancora utilizzato nei circuiti dell'indicatore di potenza del segnale ricevuto (RSSI) di diversi ricevitori cellulari. Durante questi ultimi anni,sono apparse molte pubblicazioni riguardanti l'uso di questo amplificatore,in particolare anche su questa rivista e a nome di Briatta ed altri ancora a conferma che questo amplificatore ben si presta all'utilizzo su strumenti, ove appunto è richiesta la lettura di valori di potenza RF. La filosofia progettuale di N8LP per la realizzazione del proprio Wattmetro consiste nell'utilizzare una unità accoppiatore direzionale di tipo Stockton, una unità di "pesatura"segnali con due rilevatori logaritmici ed una unità di"calcolo"asservita da microcontrollore. Vedi fig1.

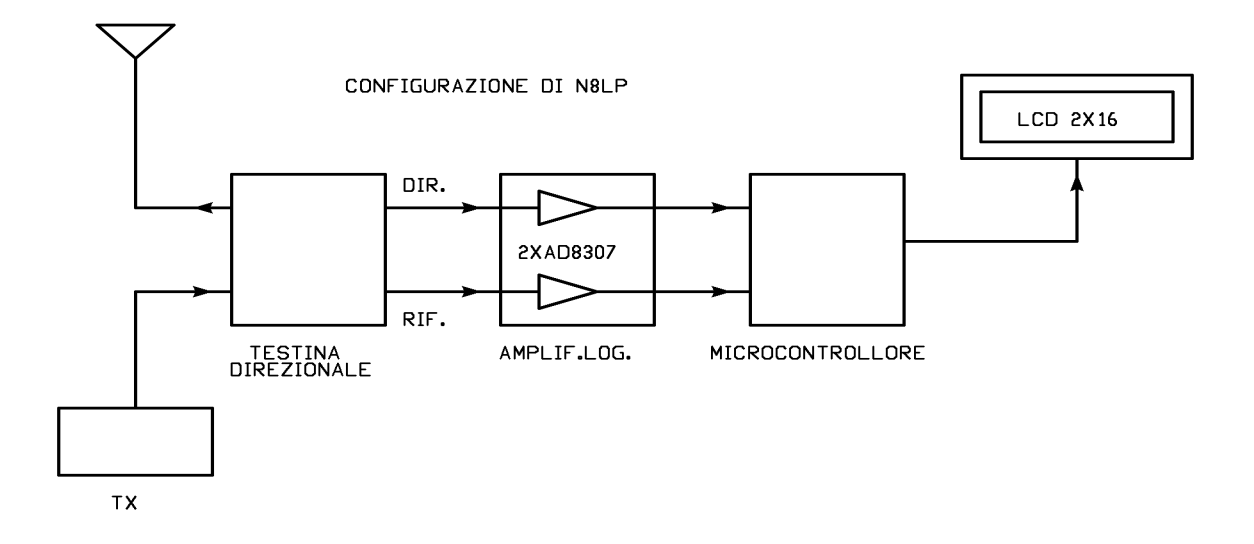

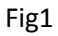

 E' dallo "studio" di questa configurazione che mi è venuta in mente l'idea di realizzare un simile strumento però diverso nella "tecnica" dei prelievi, con l'aggiunta della lettura della frequenza e la eliminazione della emissione EMI causata dal microcontrollore. vedi fig2.

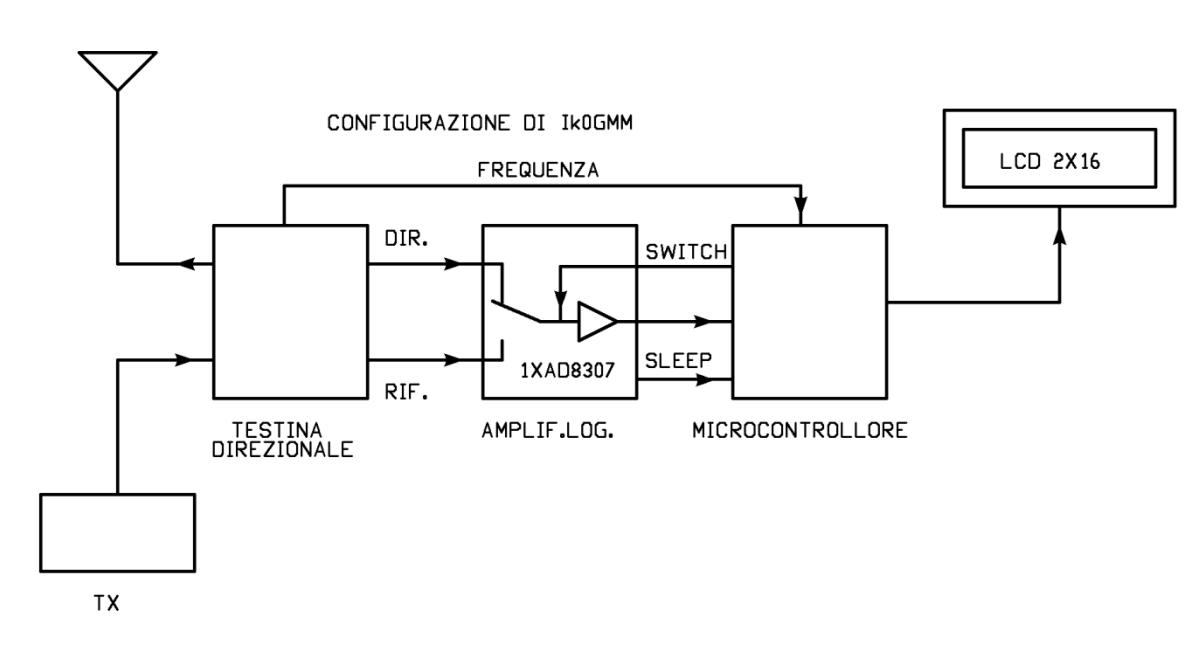

### Fig.2

 La parte elettronica vera e propria è stata curata dall'amico Enzo Ik0ozg con il quale condivido,ormai da molto tempo, il piacere del "progettare" mentre al sottoscritto è toccato lo sviluppo del software di cui darò dettagli in seguito.

# **DETTAGLI SULLA PARTE ELETTRONICA A CURA DI Ik0ozg**

Pur essendo una realizzazione di tipo decisamente "Low-Cost"' questo "strumento" possiamo chiamarlo così, è dotato di caratteristiche tecniche di rilievo che lo pongono a livello di più blasonati test-set per uso radioamatoriale, dotato del grande vantaggio di essere alla portata dell' autocostruttore di media

esperienza, presentando, allo stesso tempo, un costo assai basso, che si può stimare in 80-100 euro tutto compreso.

A cosa serve? E' un dispositivo passante, quindi può essere permanentemente inserito fra il vostro RTX e l'Antenna, col quale si misurano i parametri di seguito elencati:

**- Potenza, in transito, in watt**; (max 2 kW).

**- Potenza, in transito, in dBm;** (max +63 dBm)

- **SWR,** a partire da una potenza in transito di circa 1W, ovvero, da circa +30 dBm; grandezza elettrica, l' SWR, di importanza capitale, che, abbinata alla lettura di frequenza ( sempre fornita dall'aggeggio), permette a coloro che si avventurano nella costruzione e/o sperimentazione di antenne, o sistemi di antenne, di trovare con speditezza a quale frequenza si raggiunge il tanto agognato SWR minimo, permettendo, quindi, all'operatore di orientarsi e scegliere sul da farsi.

**- Frequenza** del segnale fornito all'antenna, a partire da un livello in transito di circa 4-6 watt, con precisione+/- 1Khz.

### **-Autoranging**

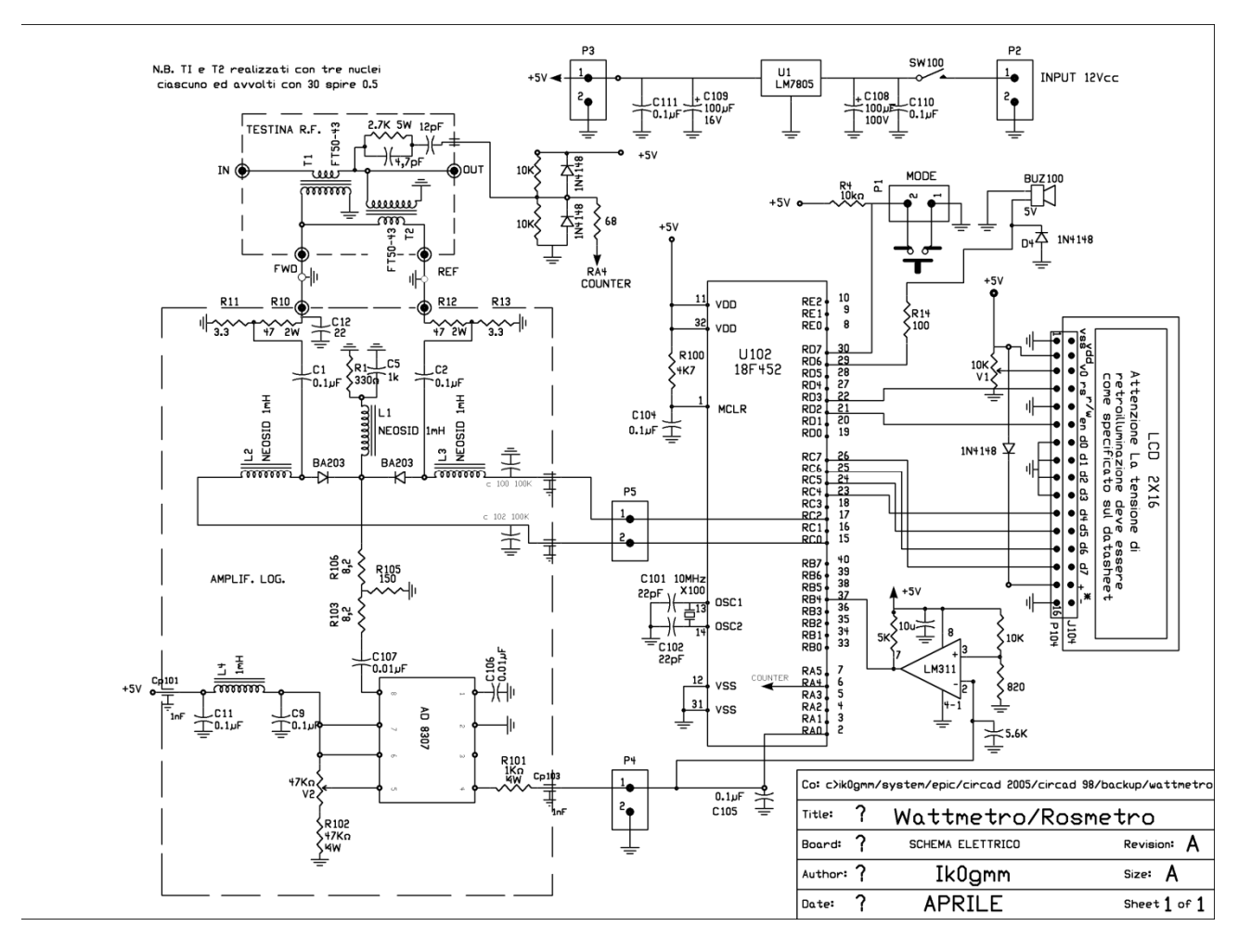

### **Affidabilità del Roswattmetro:**

A parte alcuni "spezzoni" di vetronite, realizzati per vedere le risposte e il comportamento alle varie frequenze H.F. di questo o quel parametro, gli ultimi due esemplari realizzati per intero su schema elettrico aggiornato di tutto punto, hanno dato, confortevolmente, risultati identici e ripetibili. A parte l'interruttore per l'alimentazione a 12V, il dispositivo ha un solo pulsante di comando. Con questo pulsante (P1), chiamato "mode", si scelgono i modi operativi mostrati su un display di tipo 2 X 16, con retroilluminazione.

### **Taratura:**

Il Roswattmetro ha bisogno di una sola "taratura" estremamente semplice da eseguire: sul bocchettone di uscita R.F. si collega un "dummy-load campione" da 50 Ohm/1W, o anche meno; all'ingresso R.F. si applica un segnale di un generatore, di livello affidabile e certo, pari a "0 dBm" e a frequenza, preferibilmente intorno ai 10 Mhz; tenendo il pulsante(P1) pigiato, dare alimentazione al tutto con l'interrutore; si rilascia, quindi, il pulsante. Con questa procedura si entra in modalità di "SET REFERENCE POWER": il display mostrerà, dopo qualche secondo, sulla riga-1 il simbolo " $\rightarrow$  0dBm" ed una lettura compresa da 700 a 900 ( da trimmerare a 800 tramite V2, all'occorrenza), e sulla riga-2 la scritta <then press P1>.

**N.B.** Qualora il display non mostrasse i valori su scritti la causa potrebbe essere attribuita alla inversione dei prelievi della potenza riflessa con la diretta e/o a causa di una errata permutazione degli avvolgimenti dei due tori.

Si pigia brevemente di nuovo P1, e il roswattmetro acquisirà il suo riferimento interno di "0 dBm" con cui effettuerà tutti i calcoli previsti dal software; rimuovere sia il dummy-load che il segnale a zero dBm, e collegare RTX all'input e l'Antenna all'output del Roswattmetro. Ora il display mostrerà la scritta " NO INPUT POWER" poichè non stiamo trasmettendo.

Eseguita la taratura di cui sopra, il dispositivo è già pronto e, se si modula si potrà vedere, sulla prima riga, una "bargraph" che segue velocemente il ritmo della modulazione, il valore in watt o in dBm, a seconda del modo selezionato, della potenza in transito con aggiornamento comodo per la lettura dell'operatore.

Verrà altresì mostrato il valore del SWR rilevato e tramite il pulsante-modo, anche la frequenza della potenza inviata,( solo modalita C.W ), a partire da un livello minimo di circa 5Watt. N.B. I modi di funzionamento **NON** si attivano premendo "P1" durante la fase "NO INPUT POWER".

### **Caratteristiche tecniche:**

Il Roswattmetro è composto da tre blocchi logici (di cui due in vetronite) che svolgono le funzioni brevemente riassunte di seguito:

I-**Testina a R.F**.( vedi fig.4)

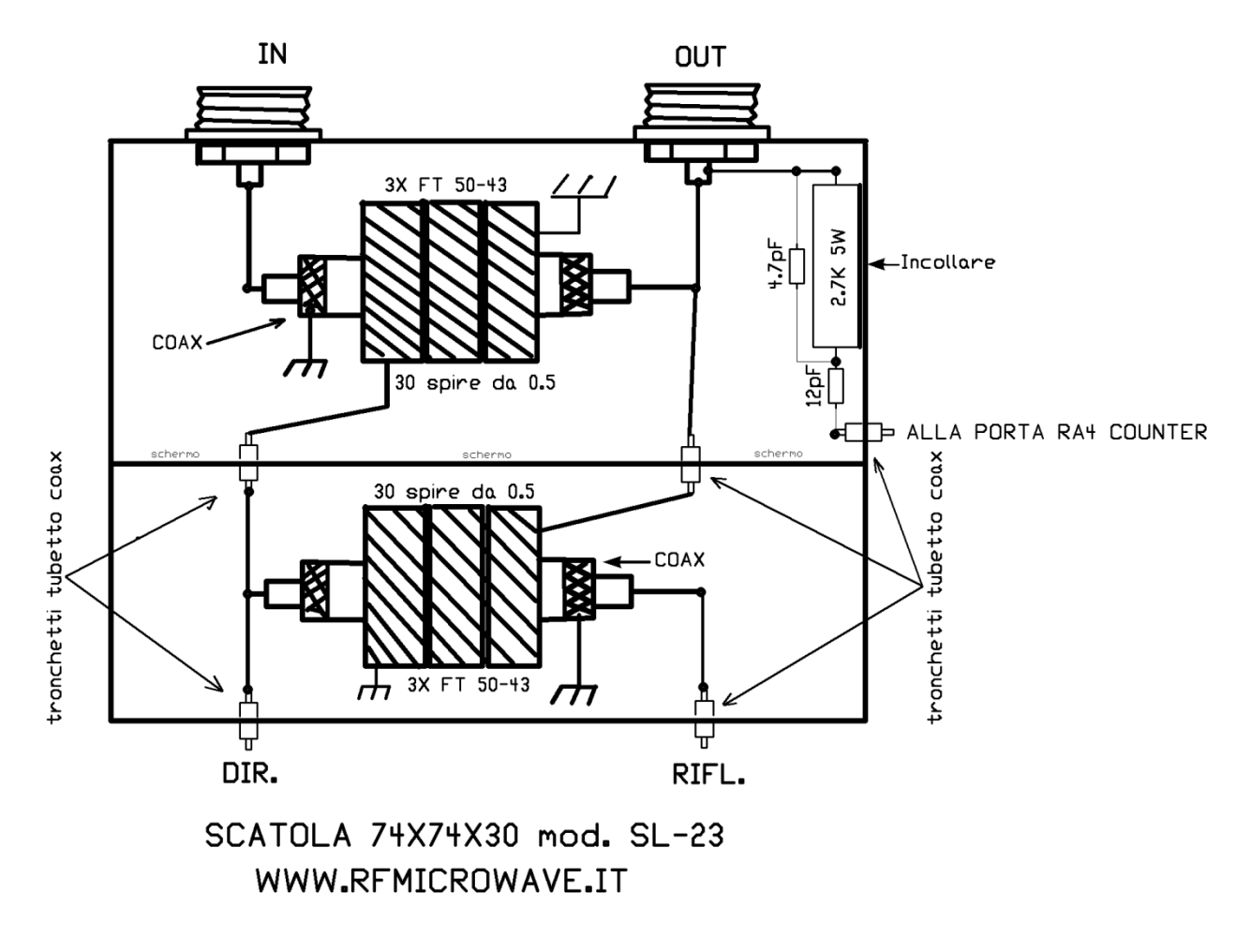

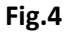

La foto, con il relativo schema elettrico, permette una agile costruzione del tipo "dead bug" con i componenti che fanno da collegamenti, al posto delle piste. Se si usa la componentistica consigliata vi troverete con una ottima testina a R.F. di tipo "Stockton", che presenta, oltre ad una risposta piatta in frequenza da 0,3 a oltre 30 Mhz, una "direttività" di circa 30dB e anche migliore nella maggior parte di quelle realizzate.

#### II-**Amplificatore logaritmico**:

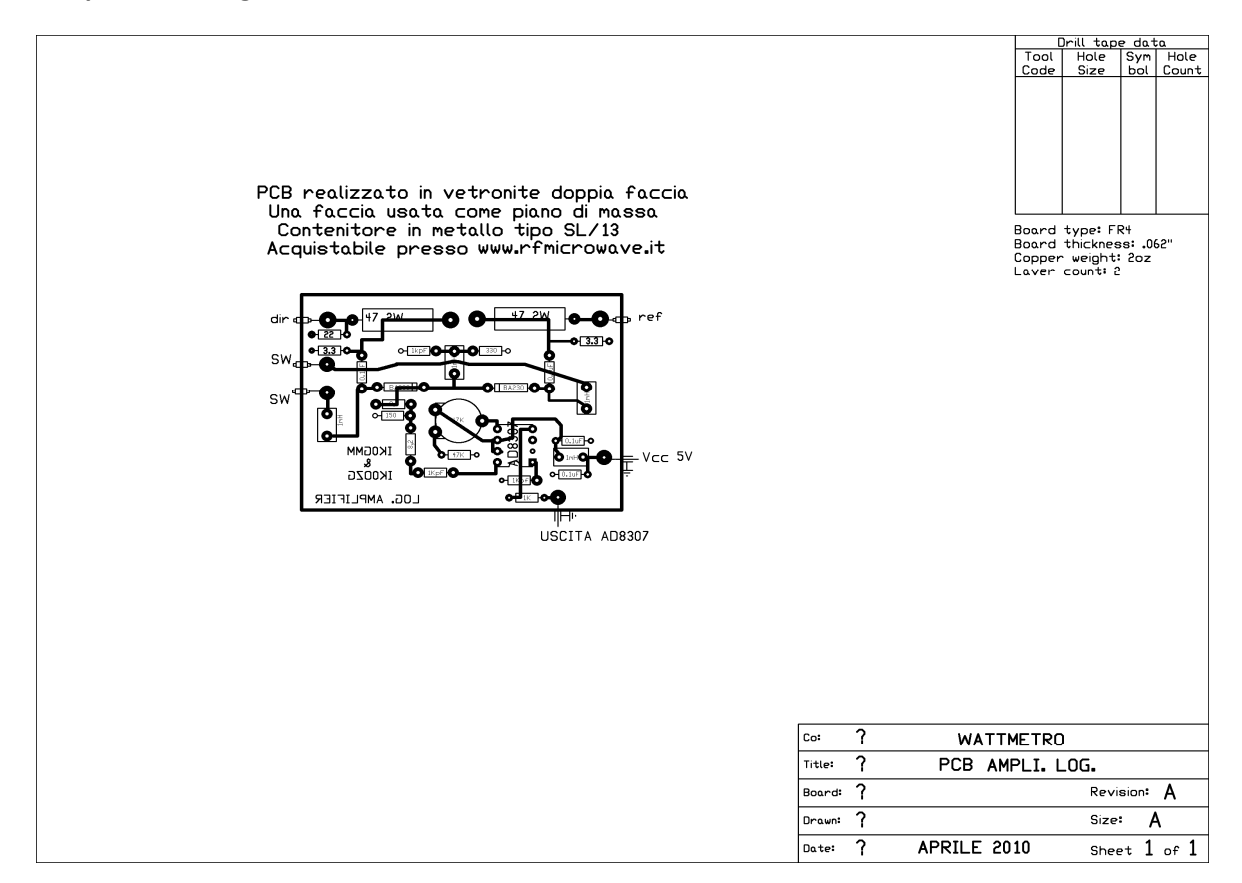

#### **Fig.5**

anche questa schedina ha bisogno, per ragioni di schermatura, del suo scatolino. E' basata sull'uso del noto integrato AD 8307 della Analog Device. Ricordiamo al lettore che proprio il costruttore dell'8307 dichiara che il dispositivo a sé stante, funziona con una precisione del 5%. Questo porterà la precisione dell'unità ultimata a circa 7-15% (worst-case), che, quando si parla di potenza, è un dato ancora valido e accettabile, specie per noi O.M. Và a questo riguardo ricordato che la "accuracy" propria della testina R.F. e quella del chip 8307 non sempre saranno del tipo additivo, nel qual caso peggiore si potrà arrivare ad un 15% come già sopra scritto; quando però le tolleranze saranno sottrattive, si possono avere realizzazioni con precisioni inferiori a 5%. Per la curiosità, l'esemplare da me costruito rientra tra quelli con precisione inferiore al 5%! In breve, l'amplificatore logaritmico converte i segnali a R.F. della potenza diretta e riflessa che gli pervengono sul pin 8 in sequenza commutata (choppered) dai BA203, in segnali d.c. in ragione di 25mV per ogni incremento di 1dB; questo per una dinamica teorica che si estende per oltre 80dB, dinamica che in questa applicazione si sfrutta solo per 63 dB, precisamente da 1mW a 2kW.

#### III**- Microcontrollore PIC**:

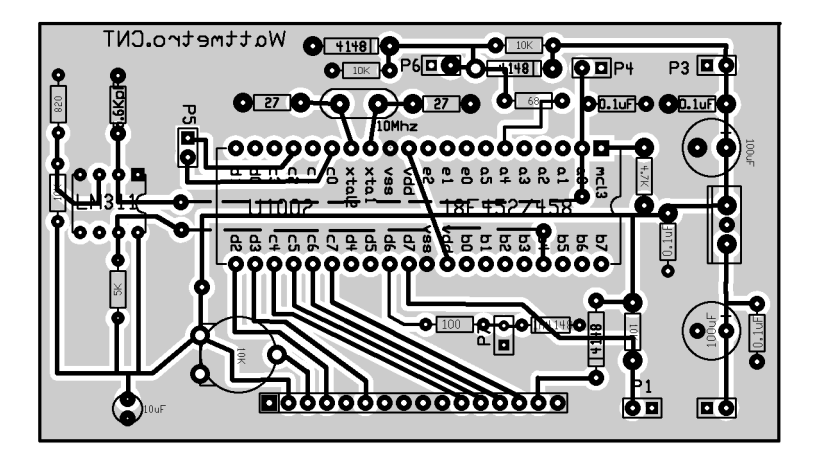

### **Fig.6**

Un 18F452 si prende la briga di elaborare i campioni che gli passa l'8307 per effettuare tutti i calcoli necessari; organizza il display e l'allarme di eccessivo SWR misurato. Poiché si è notato che qualche realizzazione era affetta da deboli interferenze r.f. intorno alla frequenza di clock del PIC, inficiando una possibile ricezione da parte dell'RTX del "segnalino a livello infimo" , si è previsto di mettere in "sleep" il microcontrollore quando si trova in fase di "NO INPUT POWER" ( ovvero si trova in ricezione), eliminando così alla radice ogni problema di questa natura. Più in dettaglio segue un'illustrazione del programma da parte dello stesso autore.

## **DETTAGLI SUL SOFTWARE A CURA DI Ik0gmm:**

Il microcontrollore utilizzato per questo progetto è il 18F452 e noterete dallo schema elettrico la sua "esuberanza" di porte rispetto al necessario…ma avendone a disposizione alcuni esemplari e considerando la similitudine dei costi con altri più "modesti" ho messo in opera quello che avevo! Dunque, come visibile dallo schema di fig.3 dal microcontrollore "esce" il comando dello switch che darà accesso, all'ingresso dell'AD8307, alla RF che giunge dalle porte DIR. e RIFL. della testina direzionale. In realtà, come visibile dallo schema elettrico, dal PIC escono due comandi: uno per commutare la RF diretta ed uno per commutare la RF riflessa verso l'ingresso dell'AD8307. Questi due comandi sono ottenuti utilizzando due porte del PIC che per mezzo di una routine, a loro dedicata, porranno a stato logico "1", per un periodo di 10mS, alternativamente le due porte suddette. La tensione (+5V) fornita dalle porte, comanderà il contatto mobile dello switch, realizzato con due diodi PIN, attivandone la funzione propria. Conseguentemente all'azione dello switch, all'ingresso dell'AD8307, si ritroverà una volta il segnale RF diretto ed una volta il segnale RF riflesso forniti dalla testina direzionale; in uscita dall'AD8307, a sua volta, ritroveremo i corrispondenti valori di tensione DC riportati su una porta del PIC configurata come ADC e con risoluzione pari a 10bit. La porta ADC del PIC è comandata a leggere il valore di tensione che verrà associato allo stato di commutazione dello switch: i valori letti saranno poi elaborati matematicamente in virgola mobile e i risultati ottenuti forniranno il numero di dB in positivo rispetto al valore "zero dBm" della taratura e, conseguentemente la potenza in milliwatt rilevata con la formula: mW=10^dBm/10. Da queste semplici operazioni si otterranno così il valore della potenza inviata alla testina, la potenza di ritorno dall'antenna e/o dal carico, permettendo il calcolo del ROS. La lettura della frequenza viene effettuata utilizzando la porta RA4, generalmente collegabile sui PIC al prescaler del proprio Timer0, dove attraverso la lettura temporizzata dei bit all'interno del Timer0 e del prescaler si ottiene la frequenza del segnale. Ovviamente,

quanto scritto non riporta tutti gli steps e le righe del programma, ma in linea di massima penso dia l'idea di quanto succede. La funzione SLEEP, che risulta molto importante ai fini delle emissioni EMI del PIC, viene attivata tutte le volte che all'ingresso dell'AD8307 il livello del segnale misurato scende al disotto del valore di taratura, cioè 0dBm. La riattivazione del normale funzionamento(uscita dallo sleep) avviene tutte le volte che all'uscita dell'AD8307, che è collegata all'ingresso non invertente del comparatore LM311 tramite una resistenza da 1K, la tensione raggiunge o supera il valore di taratura determinando un cambiamento di stato dell'uscita del comparatore stesso, cambiamento che ritroveremo anche sulla porta RB4 del PIC, anch'essa collegata all'uscita dell'LM311, attivando così "l'interrupt" necessario al "risveglio" del PIC. Per la visualizzazione dei dati attraverso l'uso, in questo caso, di un LCD 2X16 ho implementato una routine che presenta i dati su display dopo aver prelevato un numero di 20 campioni di segnale, visualizzandone però solamente il valore più alto in livello; con questo "artefizio" si ha una rappresentazione più "presente" dei dati ricevuti risolvendo così il fastidioso susseguirsi rapido di valori, in particolare con modulazioni SSB e tra l'altro anche difficili da acquisire dall'occhio umano. E' chiaro che per avere una lettura esatta del valore di potenza letto, in funzione di quanto detto, sarà necessario inviare al wattmetro un segnale continuo (C.W.). Infine la funzione d'allarme, ovviamente attivata quando il valore del ROS supera quello da noi stabilito, pari a 1:2.5, fornirà un segnale acustico ed un avvertimento ottico da display.

Coloro che intendono auto-costruirsi il Wattmetro-Rosmetro possono scaricare gratuitamente il software dal mio sito all'indirizzo www.ik0gmm.net o da quello di Radiokit all'indirizzo www.edizionicec.it; E' anche disponibile il PIC programmato richiedendolo all'indirizzo ik0gmm@gmail.com dietro compenso delle spese vive. Tutti i dati per la realizzazione ( elenco componenti e varie ) sono ricavabili dagli schemi allegati. Non sono disponibili cti stampati. Un caro saluto a tutti da Ik0gmm Carlo, e Ik0ozg Enzo e…alle prossime!

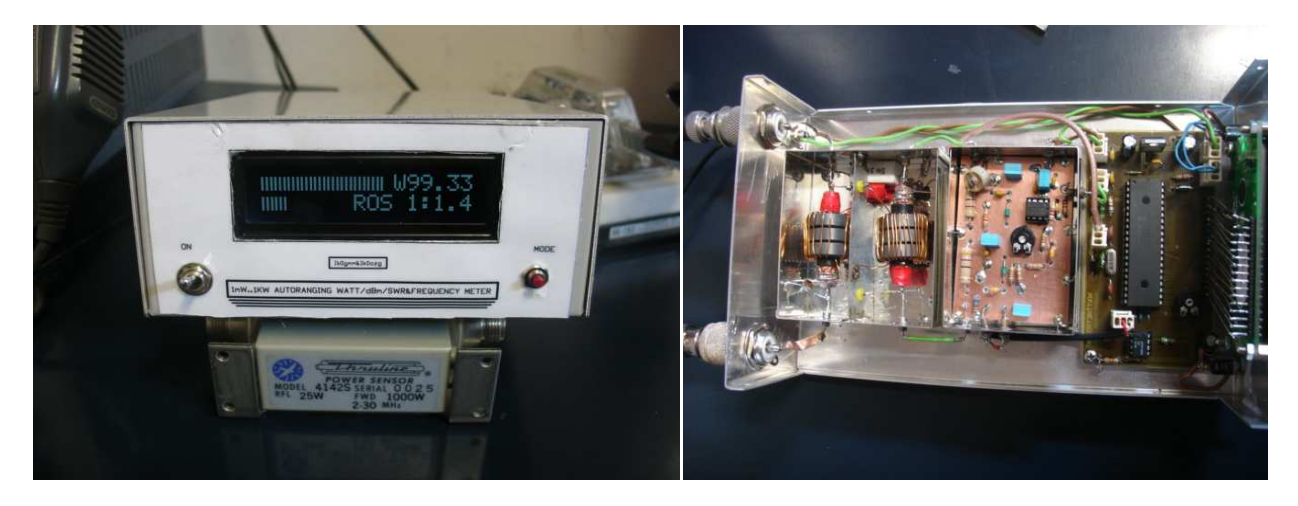

FOTO DI ALCUNI PROTOTIPI A DISPOSIZIONE PER LA REDAZIONE DI RADIOKIT

Foto del prototipo di Ik0gmm

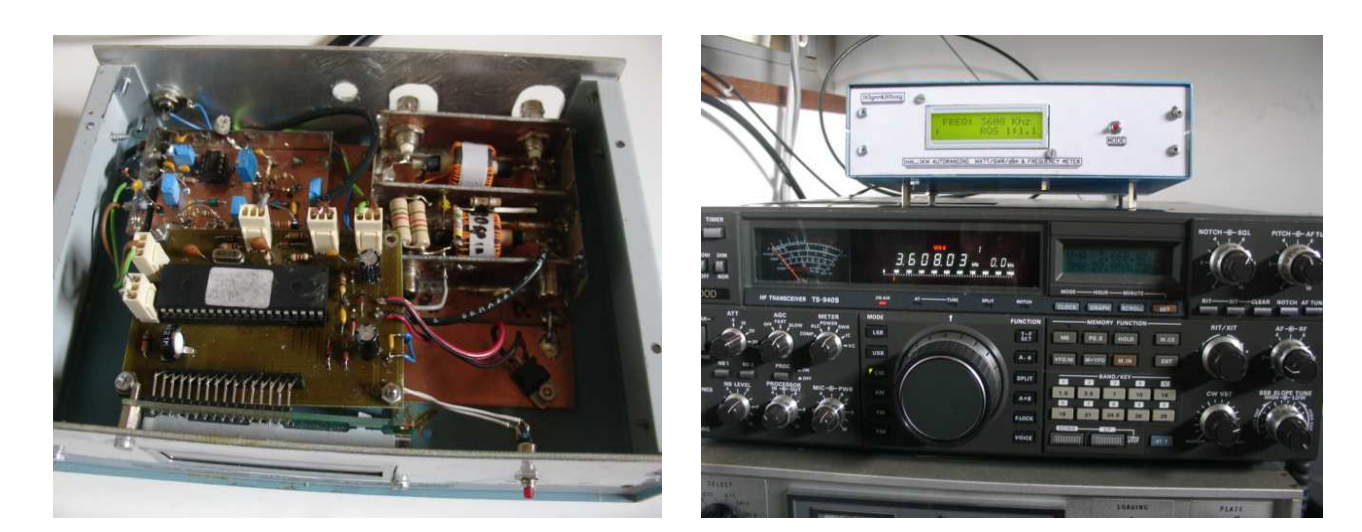

Foto del prototipo dii Ik0ozg

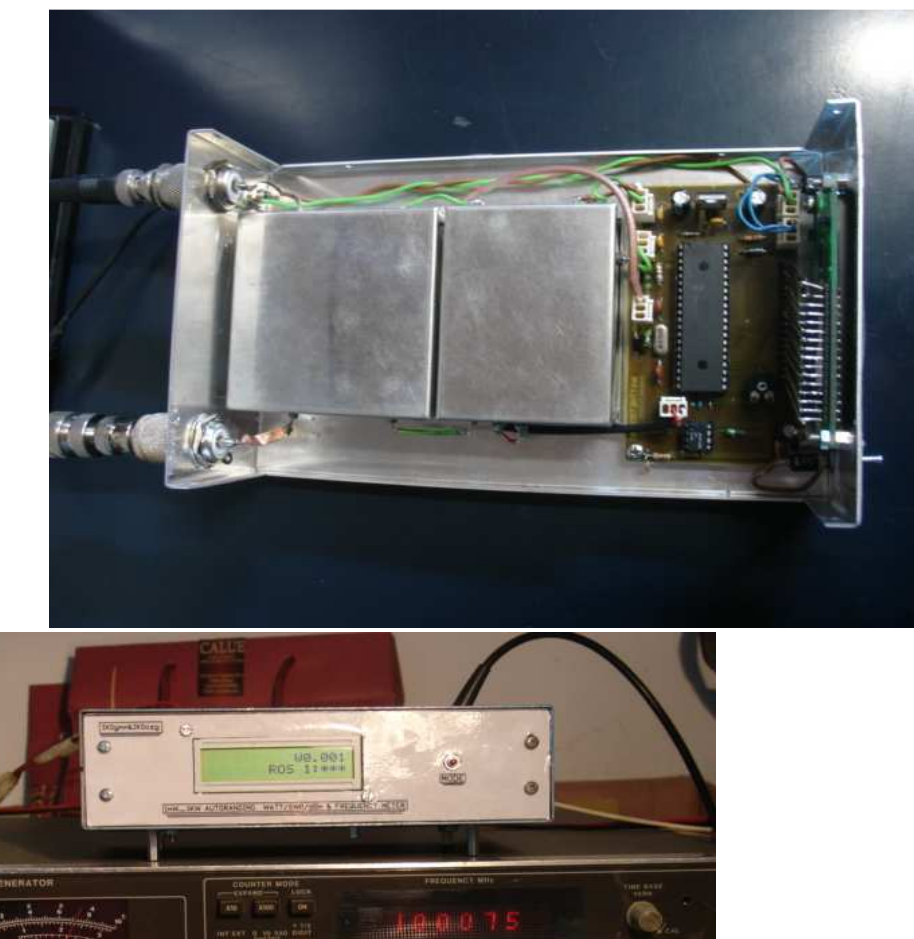

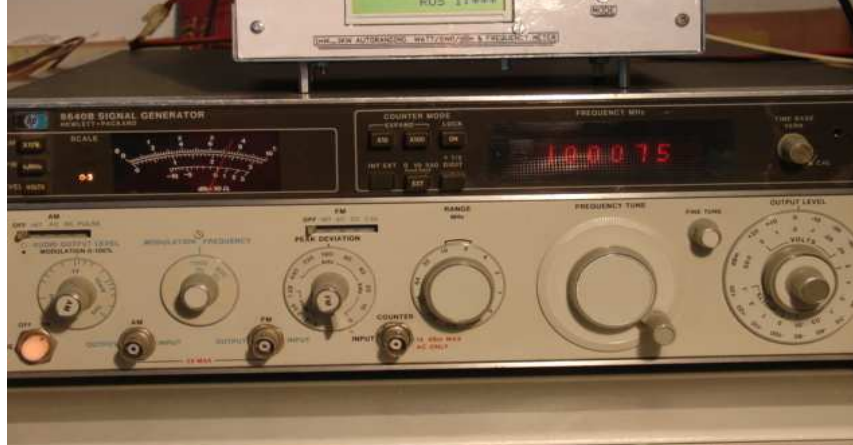